# Building OpenOffice.org

What, how and even more...

Pavel Janík

September 12, 2006

# **Building – software build**

Software build is a process of converting source code to executable code.

Wikipedia

### **Two questions...**

What to build (where to get it, ...)? How to build it (preparation, configure, ...)?

# OpenOffice.org development model

# **Typical (small) free software**

# developing on HEAD stabilization before release

 developers are waiting with their developments on their disks, can't share

#### tagging the released sources

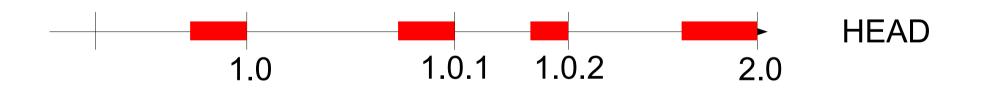

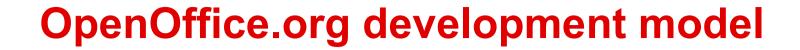

#### codelines

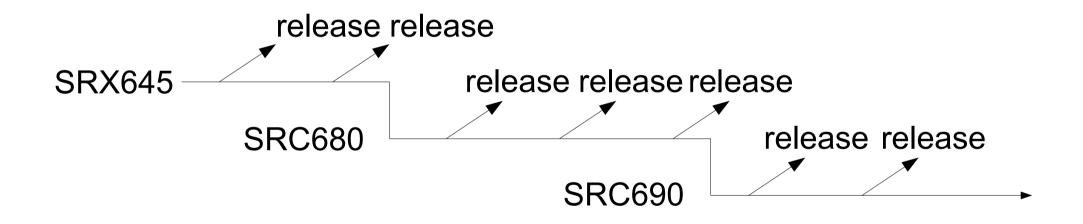

## **Detail of OpenOffice.org codeline**

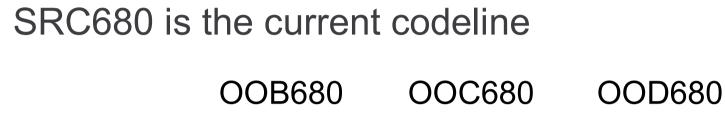

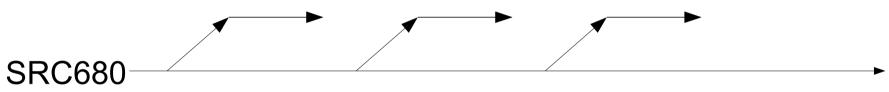

OOD680 is the current release branch (for 2.0.4) OOD680\_m2 OOD680\_m1 OOD680\_m3

### Even more detailed view of codeline

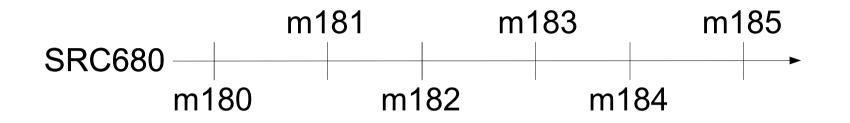

And what happens between m182 and m183? The real development gets integrated – child workspaces

### **Child workspace**

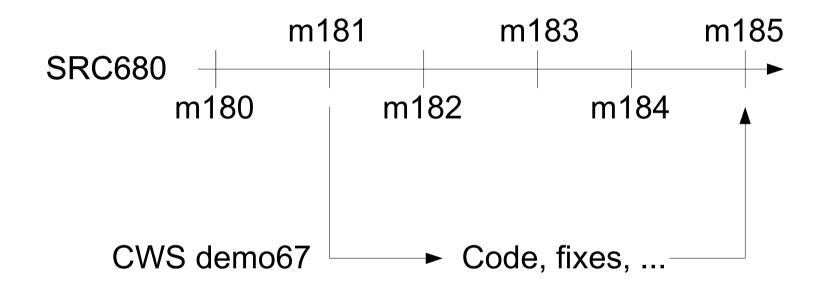

CWS name, base milestone, resync, integration

9 OOoCon 2006, Lyon, France

# What to build?

Depends on you! Released versions Milestones Base milestone + CWS

### Get it from

- download sites (released source tarballs)
- anoncvs
- developers' CVS

## **Build overview**

preparing build environment configure bootstrap dmake/build installation sets packing

# **Build environment preparation**

#### Common part

ant

unowinreg.dll for SDK

gpc

mozilla – source or prebuilt

Archive::Zip for perl

...

#### Operating system specific parts ccache compiler and misc tools/SDKs

# Configure

cd config\_office; configure --help configure with many arguments...

### Build guides

http://tools.openoffice.org/dev\_docs/build\_linux.html http://tools.openoffice.org/dev\_docs/build\_windows\_tcsh.html

### **Bootstrap phase**

OOo is using dmake ./bootstrap

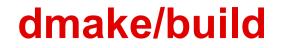

# dmake builds according to makefile.mk build builds according to \$(PRJ)/prj/build.lst

# Installation sets packing

One of the slowest part of the build proces Especially on Windows...

.EXE, .rpm, .deb, .dmg preparation

# Random thoughts

# **Source/RE related**

Early tagging of not yet ready milestone can help to identify potential problems – use buildbots to test!

Uploading **all** source tarballs to one common place is a standard!

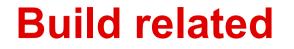

Crown for ccache for Windows! 2<sup>nd</sup> crown for **fast** helpcontent2 building.

# Questions, discussion

# About Pavel Janík http://blog.janik.cz/

### OpenOffice.org

member of Community Council, ESC

co-lead L10N

lead CS Native-Lang project

regular I10n builder (many languages)

random hacker - I do what I like

### Other life

independent consultant, solutions architect